## Package 'sSNAPPY'

October 18, 2022

<span id="page-0-0"></span>Title Single Sample directioNAl Pathway Perturbation analYsis

Version 1.0.2

Description A single sample pathway perturbation testing method for RNA-

seq data. The method propagates changes in gene expression down gene-set topologies to compute singlesample directional pathway perturbation scores that reflect potential directions of changes.Perturbation scores can be used to test significance of pathway perturbation at both individual-sample and treatment levels.

License GPL-3

Encoding UTF-8

Roxygen list(markdown = TRUE)

RoxygenNote 7.1.2

Suggests BiocManager, BiocStyle, cowplot, DT, knitr, pander, rmarkdown, spelling, stringr, test that  $(>= 3.0.0)$ , tidyverse

Config/testthat/edition 3

SystemRequirements C++11

LazyData false

Imports dplyr, magrittr, rlang, stats, plyr, purrr, BiocParallel, graphite, Rcpp, tibble, ggplot2, ggraph, igraph, reshape2, org.Hs.eg.db, SummarizedExperiment, edgeR, methods

LinkingTo Rcpp, RcppArmadillo

**Depends** R  $(>= 4.2.0)$ 

biocViews Software, GeneExpression, GeneSetEnrichment, GeneSignaling

URL <https://wenjun-liu.github.io/sSNAPPY/>

VignetteBuilder knitr

BugReports <https://github.com/Wenjun-Liu/sSNAPPY/issues>

Language en-US

git\_url https://git.bioconductor.org/packages/sSNAPPY

git\_branch RELEASE\_3\_15 git\_last\_commit 0e451a9 git\_last\_commit\_date 2022-08-02 Date/Publication 2022-10-18 Author Wenjun Liu [aut, cre] (<<https://orcid.org/0000-0002-8185-3069>>) Maintainer Wenjun Liu <wenjun.liu@adelaide.edu.au>

## R topics documented:

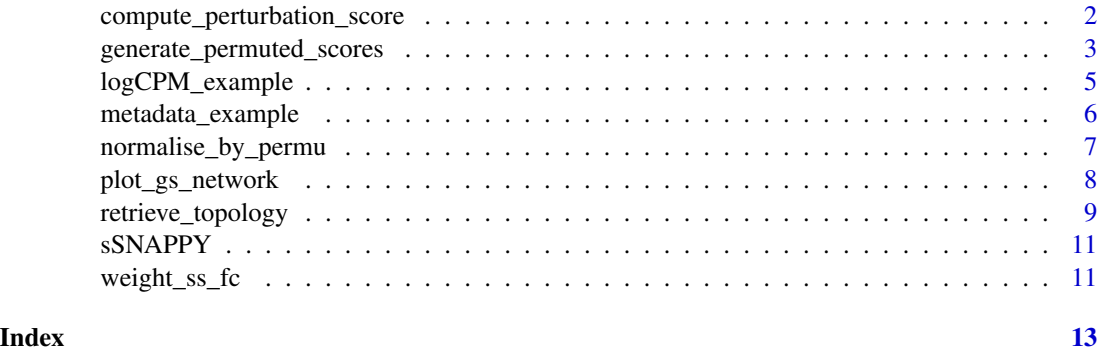

compute\_perturbation\_score

*Compute Single Sample Perturbation Score*

#### Description

Propagate weighted single sample logFCs down the pathway topologies to compute single sample perturbation scores for each pathway

#### Usage

compute\_perturbation\_score(weightedFC, gsTopology)

#### Arguments

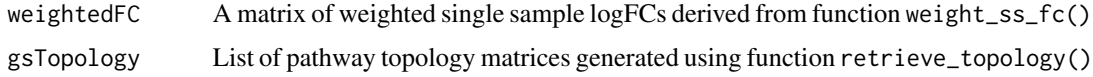

#### Details

This function use the algorithm adopted from SPIA (see citation) to compute a single sample perturbation score per sample per pathway. The rownames of the weighted single sample logFC matrix and the pathway topology matrices must use the same type of gene identifier (ie. entrez ID).

<span id="page-1-0"></span>

#### <span id="page-2-0"></span>Value

A list where each element is a matrix corresponding to a pathway. Each column of an element corresponds to a sample.

#### References

Tarca AL, Draghici S, Khatri P, Hassan SS, Mittal P, Kim JS, Kim CJ, Kusanovic JP, Romero R. A novel signaling pathway impact analysis. Bioinformatics. 2009 Jan 1;25(1):75-82.

#### Examples

```
#compute weighted single sample logFCs
data(metadata_example)
data(logCPM_example)
ls <- weight_ss_fc(logCPM_example, metadata = metadata_example,
factor = "patient", control = "Vehicle")
# explore all databases supported by graphite
graphite::pathwayDatabases()
gsTopology <- retrieve_topology(database = "kegg")
```
ssPertScore <- compute\_perturbation\_score(ls\$logFC, gsTopology)

generate\_permuted\_scores

*Permute sample labels to simulate null distribution of perturbation scores*

#### Description

Simulate null distributions of perturbation scores for each pathway through sample permutation.

#### Usage

```
generate_permuted_scores(
  expreMatrix,
 numOfTreat,
 NB = 1000,gsTopology,
 weight,
 BPPARAM = BiocParallel::bpparam()
\lambda## S4 method for signature 'matrix'
generate_permuted_scores(
  expreMatrix,
  numOfTreat,
 NB = 1000,
```

```
gsTopology,
 weight,
 BPPARAM = BiocParallel::bpparam()
\mathcal{L}## S4 method for signature 'data.frame'
generate_permuted_scores(
 expreMatrix,
 numOfTreat,
 NB = 1000,gsTopology,
 weight,
 BPPARAM = BiocParallel::bpparam()
)
## S4 method for signature 'DGEList'
generate_permuted_scores(
 expreMatrix,
 numOfTreat,
 NB = 1000.
 gsTopology,
 weight,
 BPPARAM = BiocParallel::bpparam()
)
## S4 method for signature 'SummarizedExperiment'
generate_permuted_scores(
 expreMatrix,
 numOfTreat,
 NB = 1000,gsTopology,
 weight,
 BPPARAM = BiocParallel::bpparam()
\lambda
```
#### Arguments

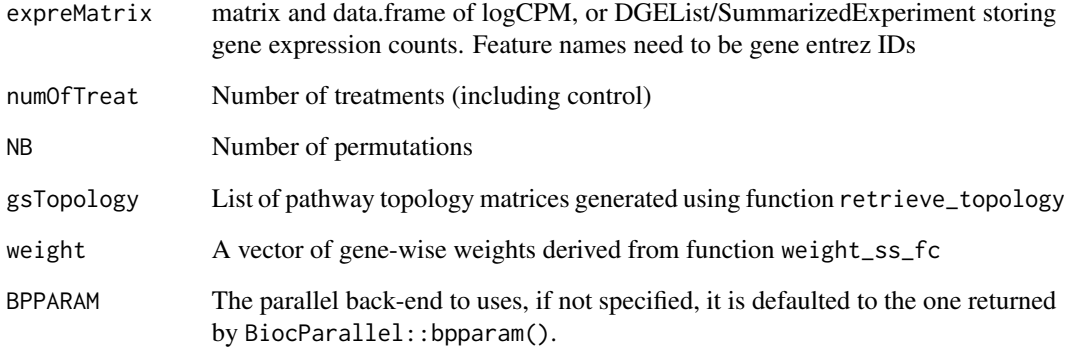

#### <span id="page-4-0"></span>Details

This generate\_permuted\_scores function is a generic function that can deal with multiple types of inputs. It firstly randomly permute sample labels NB times to generate permuted logFCs, which are then used to compute permuted perturbation scores for each pathway. The function outputs a list that is of the same length as the list storing pathway topology matrices. Each element of the output list is for a pathway and contains a vector of permuted perturbation score of length NB. It's assumed that the permuted perturbation scores can be used to estimate the null distributions of perturbation scores.

If the input is S4 object of DGEList or SummarizedExperiment, gene expression matrix will be extracted and converted to logCPM matrix.

The default number of permutation (NB) is set to 1000. If the requested NB is larger than the maximum number of permutations possible, NB will be set to the largest number of permutations possible instead.

#### Value

A list where each element is a vector of perturbation scores for a pathway.

#### Examples

```
#compute weighted single sample logFCs
data(metadata_example)
data(logCPM_example)
ls <- weight_ss_fc(logCPM_example, metadata = metadata_example,
factor = "patient", control = "Vehicle")
load(system.file("extdata", "gsTopology.rda", package = "sSNAPPY"))
permutedScore <- generate_permuted_scores(logCPM_example, numOfTreat = 3,
NB = 10, gsTopology = gsTopology, weight = ls$weight)
# To see what other parallel back-end can be used:
BiocParallel::registered()
```
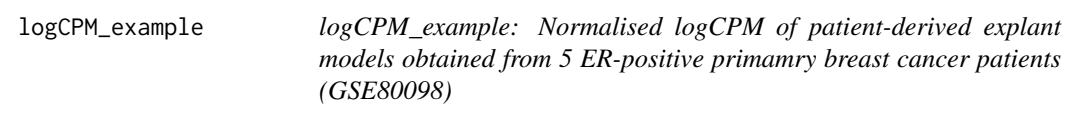

#### Description

This data was adopted from a study by Singhal H, et al., which was published as *Genomic agonism and phenotypic antagonism between estrogen and progesterone receptors in breast cancer* in 2016. In this study, 12 primary malignant breast tissues (8PR+ and 4 PR-) were developed into patient-derived explants and treated with Vehicle, E2, E2+R5020, or R5020 for 24 or 48 hrs. Raw data for 48-hr Vehicle-, R5020-treated and E2+R5020-treated samples were retrieved from GEO

(GSE80098) and pre-processed into raw count. Filtration was sequentially performed toremove undetectable genes and the filtered counts were normalised using [conditional quantile normalisation](#page-0-0) to offset effects of systematic artefacts, such as gene length and GC contents. To reduce computing time, we randomly sampled half of the genes after filtration and used their logCPM value as the example data.

#### Usage

data(logCPM\_example)

#### Format

A matrix with 7672 rows and 15 columns

#### Source

<https://www.ncbi.nlm.nih.gov/geo/query/acc.cgi?acc=GSE80098>

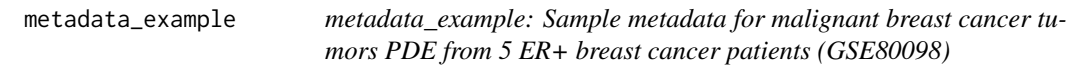

#### Description

metadata\_example: Sample metadata for malignant breast cancer tumors PDE from 5 ER+ breast cancer patients (GSE80098)

#### Usage

```
data(metadata_example)
```
#### Format

A data frame with 15 rows and 4 columns

patient patient N2-3, P4-6

treatment treatment: Vehicle, E2 or E2+R5020

PR progesterone receptor status

sample sample name, corresponding to column names of the logCPM matrix

#### Source

<https://www.ncbi.nlm.nih.gov/pmc/articles/PMC4928895/>

<span id="page-5-0"></span>

<span id="page-6-0"></span>normalise\_by\_permu *Normalise test perturbation scores by permutation*

#### Description

Normalise test perturbation scores by permutation

#### Usage

```
normalise_by_permu(permutedScore, testScore, pAdj_method = "fdr")
```
#### **Arguments**

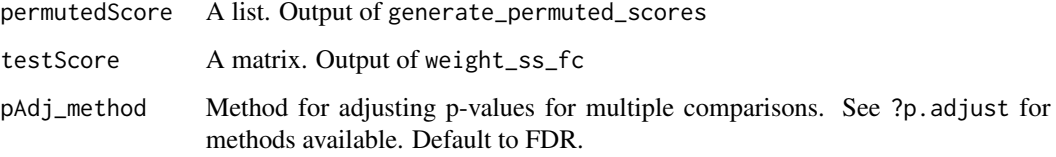

#### Details

Normalise the test perturbation scores generated by weight\_ss\_fc through the permuted perturbation scores derived from the generate\_permuted\_scores function. The mean absolute deviation(MAD) and median of perturbation scores for each pathway are firstly derived from the permuted perturbation scores. The test perturbation scores are then converted to robust z-scores using MADs and medians calculated.

#### Value

A dataframe.

#### Examples

```
load(system.file("extdata", "gsTopology.rda", package = "sSNAPPY"))
ssPertScore <- compute_perturbation_score(ls$logFC, gsTopology)
permutedScore <- generate_permuted_scores(logCPM, numOfTreat = 2,
NB = 5, gsTopology = gsTopology, weight = ls$weight)
normalisedScores <- normalise_by_permu(permutedScore, ssPertScore)
 # Load the example output
 load(system.file("extdata", "normalisedScores.rda", package = "sSNAPPY"))
 normalisedScores
```
<span id="page-7-0"></span>plot\_gs\_network *Plot gene-set network*

### Description

Plot gene-set network

### Usage

```
plot_gs_network(
  normalisedScores,
  gsTopology,
  colorBy = c("robustZ", "pvalue"),
  foldGSname = TRUE,
  foldafter = 2,
  layout = "fr",edgeAlpha = 0.8,
  up\_col = "brown3",down_col = "steelblue3",
  scale_edgeWidth = 10,
  scale_nodeSize = 15,
  nodeShape = 16,
  color_lg = TRUE,
  color_lg_title = NULL,
  lb\_size = 3,
  lb_color = "black",
 plotIsolated = FALSE
)
```
#### Arguments

normalisedScores

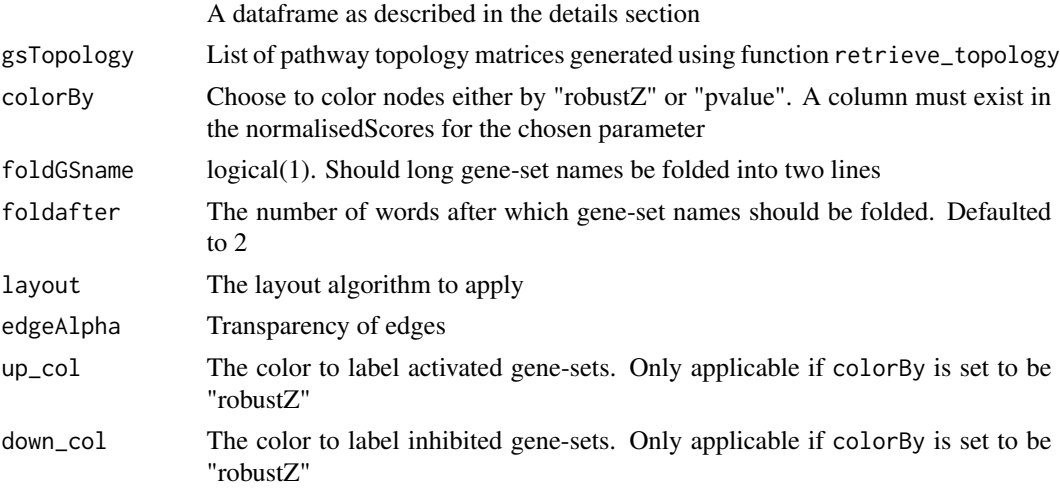

<span id="page-8-0"></span>retrieve\_topology 9

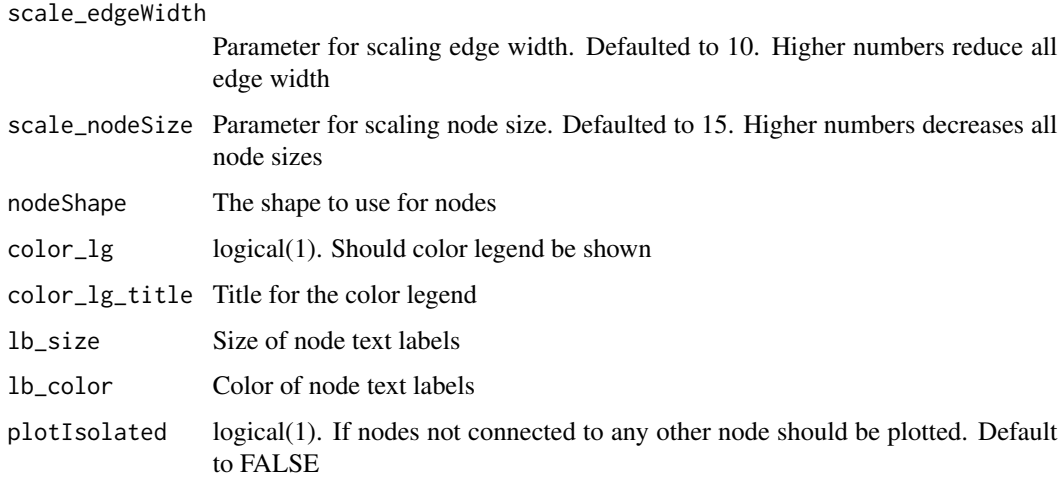

#### Value

A ggplot2 object

#### Examples

```
load(system.file("extdata", "gsTopology.rda", package = "sSNAPPY"))
load(system.file("extdata", "normalisedScores.rda", package = "sSNAPPY"))
#Subset pathways significantly perturbed in sample R5020_N2_48
subset <- dplyr::filter(normalisedScores, adjPvalue < 0.05, sample == "R5020_N2_48")
# Color network plot nodes by robust z-score
plot_gs_network(subset, gsTopology,
colorBy = "robustZ", layout = "dh",
color_lg_title = "Robust Z-score")
# Color network plot nodes by p-values
```
plot\_gs\_network(subset, gsTopology, layout = "dh", colorBy = "pvalue", color\_lg\_title = "P-value")

retrieve\_topology *Retrieve pathway topology as weighted adjacent matrix*

### Description

Retrieve pathway topology matrices and convert to normalized weighted directed adjacency matrices describing gene signaling networks.

#### Usage

```
retrieve_topology(database, pathwayName = NULL, beta = NULL)
```
#### Arguments

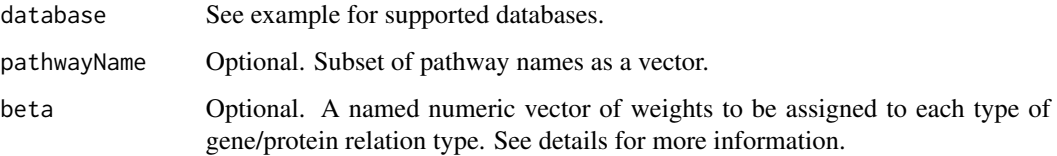

### Details

This function takes the pathway topology information retrieved using graphite and convert them to normalized weighted directed adjacency matrices describing the gene signaling network, which can be directed used to compute pathway perturbation score through *SPIA* algorithm. See cited document for more details.

The beta parameter specifies weights to be assigned to each type of gene-gene interaction. It should be a named numeric vector of length 23, whose names must be: c("activation","compound","binding/association","expression "indirect","inhibition\_phosphorylation","dephosphorylation\_inhibition","dissociation","dephosphorylation","activation\_dep "state","activation\_indirect","inhibition\_ubiquination","ubiquination","expression\_indirect","indirect\_inhibition", "repression","binding/association\_phosphorylation","dissociation\_phosphorylation","indirect\_phosphorylation"). If unspecified, beta will be by default chosen as:  $c(1,0,0,1,-1,1,0,0,-1,-1,0,0,1,0,1,-1,0,1,-1,-1,0,0,0)$ .

The converted weighted adjacent matrices will be stored in a list. We recommend users to store the returned list as a file so this step only needs to be performed once.

This function only supports and can only be used to retreive human databases as this stage.

#### Value

A list where each element is a matrix corresponding to a pathway

#### References

Tarca AL, Draghici S, Khatri P, Hassan SS, Mittal P, Kim JS, Kim CJ, Kusanovic JP, Romero R. A novel signaling pathway impact analysis. Bioinformatics. 2009 Jan 1;25(1):75-82. Sales, G., Calura, E., Cavalieri, D. et al. graphite - a Bioconductor package to convert pathway topology to gene network. BMC Bioinformatics 13, 20 (2012).

#### Examples

```
# explore all databases supported by graphite
graphite::pathwayDatabases()
gsTopology <- retrieve_topology(database = "kegg")
# if only interested in selected pathways, specify the pathway names in the `pathwayName` parameter
gsTopology <- retrieve_topology(database = "kegg",
pathwayName = c("Glycolysis / Gluconeogenesis",
"Citrate cycle (TCA cycle)","Pentose phosphate pathway"))
```
<span id="page-10-0"></span>sSNAPPY *sSNAPPY: A package for testing directional single sample pathway perturbation*

#### Description

A package for testing directional single sample pathway perturbation

weight\_ss\_fc *Compute weighted single sample LogFCs from normalised logCPM*

### Description

Compute weighted single sample logFCs for each treated samples using normalised logCPM values. Fit a lowess curve on variance of single sample logFCs  $\sim$  mean of logCPM, and use it to predict a gene-wise weight. The weighted single sample logFCs are ready for computing perturbation scores.

#### Usage

```
weight_ss_fc(expreMatrix, metadata = NULL, factor, control)
## S4 method for signature 'matrix'
weight_ss_fc(expreMatrix, metadata = NULL, factor, control)
## S4 method for signature 'data.frame'
weight_ss_fc(expreMatrix, metadata = NULL, factor, control)
## S4 method for signature 'DGEList'
weight_ss_fc(expreMatrix, metadata = NULL, factor, control)
## S4 method for signature 'SummarizedExperiment'
weight_ss_fc(expreMatrix, metadata = NULL, factor, control)
```
#### Arguments

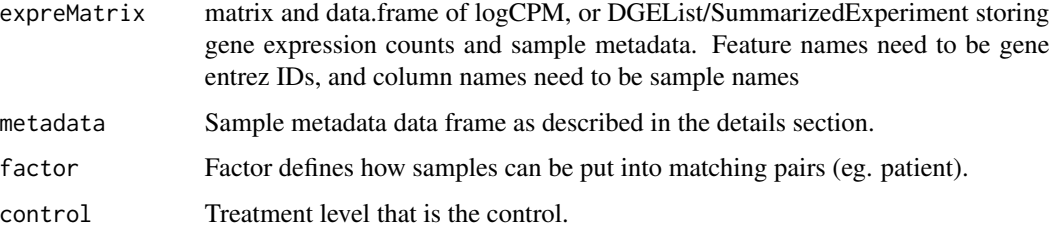

#### Details

This function computes weighted single sample logFCs from normalised logCPM values, used for computing single sample perturbation scores. Since genes with smaller logCPM turn to have a larger variance among single sample logFCs. A lowess curve is fitted to estimate the relationship between variance of single sample logFCs and mean of logCPM, and the relationship is used to estimate the variance of each mean logCPM value. Gene-wise weights, which are inverse of variances, are then multiplied to single sample logFCs to downweight genes with low counts. It is assumed that the genes with extremely low counts have been removed and the count matrix has been normalised prior to logCPM matrix was derived. Rownames of the matrix must be genes' entrez ID. To convert other gene identifiers to entrz ID, see example.

If a S4 object of DGEList or SummarizedExperiment is provided as input to expreMatrix, gene expression matrix will be extracted from it and converted to logCPM matrix. Sample metadata will also be extracted from the same S4 object unless otherwise specified.

Provided sample metadata should have the same number of rows as the number of columns in the logCPM matrix. Metadata also must have a column called "sample" storing sample names (column names of logCPM matrix), and a column called "treatment" storing treatment of each sample.The control treatment level specified by control parameter must exist in the treatment column.

This analysis was designed for experimental designs that include matched pairs of samples, such as when tissues collected from the same patient were treated with different treatments to study different treatment effects. Parameter factor tells the function how samples can be put into matching pairs. It must also be included as a column in the metadata.

#### Value

A list with two elements: \$weight gene-wise weights; \$logFC weighted single sample logFC matrix

#### Examples

```
# Inspect metadata data frame to make sure it has treatment, sample and patient columns
data(metadata_example)
data(logCPM_example)
length(setdiff(colnames(logCPM_example), metadata_example$sample)) == 0
ls <- weight_ss_fc(logCPM_example, metadata = metadata_example,
 factor = "patient", control = "Vehicle")
```
# <span id="page-12-0"></span>Index

```
∗ datasets
    logCPM_example, 5
    metadata_example, 6
compute_perturbation_score, 2
generate_permuted_scores, 3
generate_permuted_scores,data.frame-method
        (generate_permuted_scores), 3
generate_permuted_scores,DGEList-method
        (generate_permuted_scores), 3
generate_permuted_scores,matrix-method
        (generate_permuted_scores), 3
generate_permuted_scores,SummarizedExperiment-method
        (generate_permuted_scores), 3
logCPM_example, 5
metadata_example, 6
normalise_by_permu, 7
plot_gs_network, 8
retrieve_topology, 9
sSNAPPY, 11
weight_ss_fc, 11
weight_ss_fc,data.frame-method
        (weight_ss_fc), 11
weight_ss_fc,DGEList-method
        (weight_ss_fc), 11
weight_ss_fc,matrix-method
        (weight_ss_fc), 11
weight_ss_fc,SummarizedExperiment-method
        (weight_ss_fc), 11
```